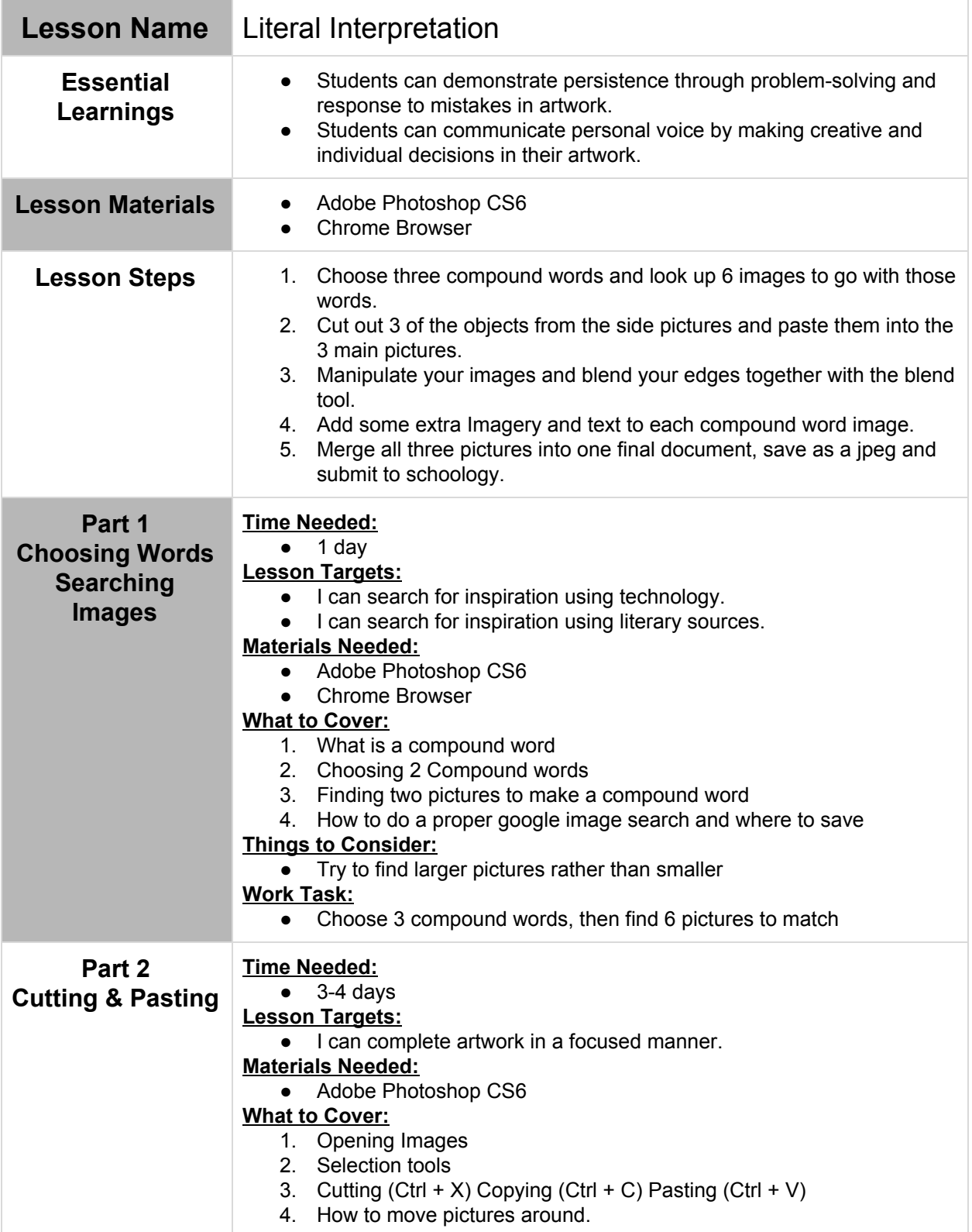

## **Class: Digital Art 8**

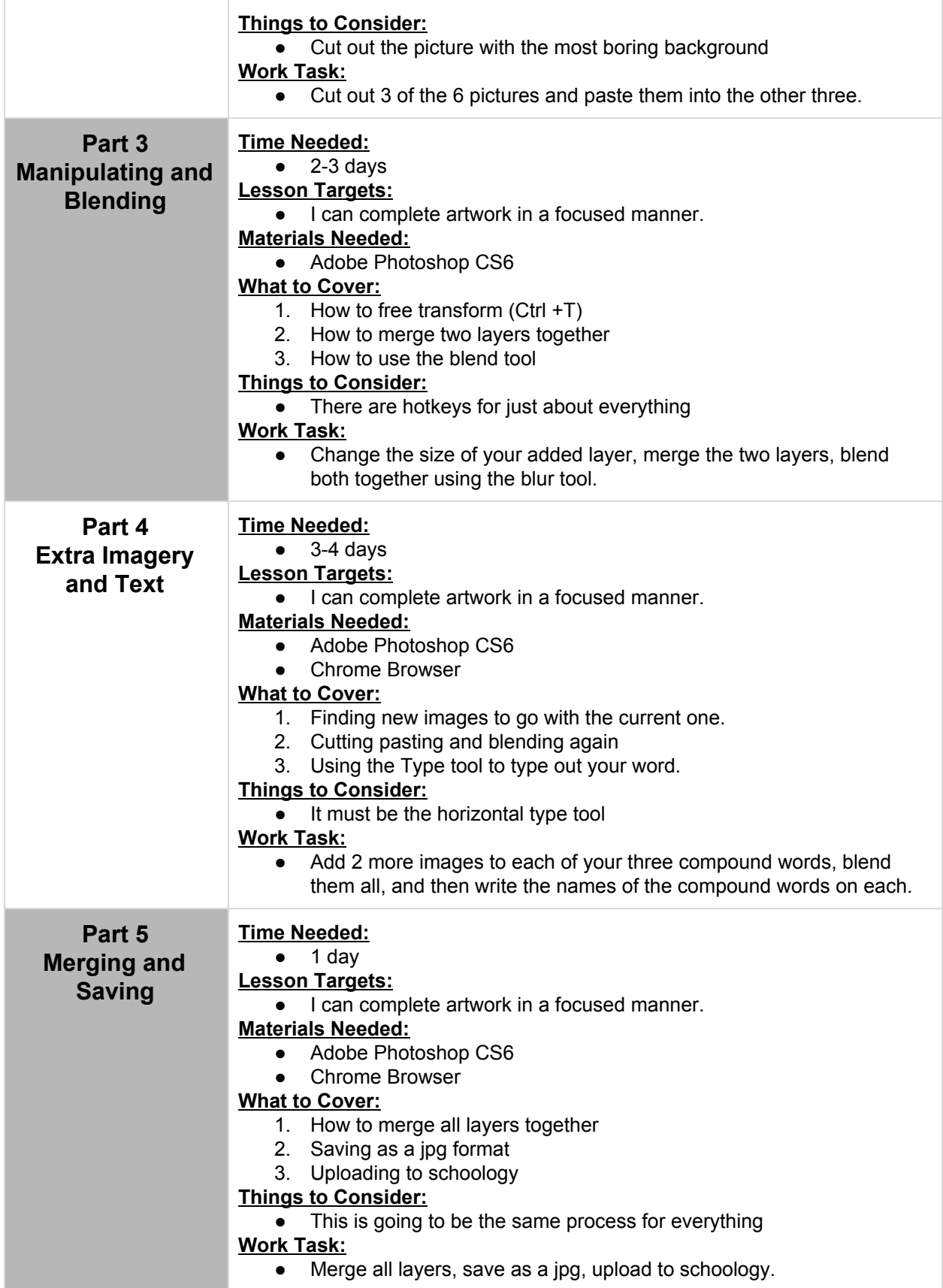

**Class: Digital Art 8**